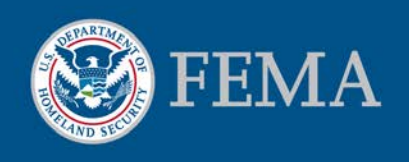

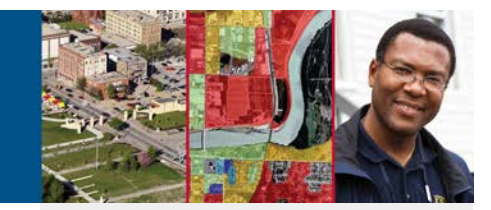

# **Moving to Digital Flood Hazard Information General Distribution of Paper Products Ended on October 1, 2009**

Since the 1970s, the Federal Emergency Management Agency's (FEMA) National Flood Insurance Program (NFIP) has provided flood hazard maps and reports to help more than 20,000 participating communities manage and reduce flood risk. The primary flood hazard data products are:

- The Flood Insurance Rate Map (FIRM) which displays flood hazard zones and projected flood elevations, and
- The Flood Insurance Study (FIS) which provides background information on the analysis performed and more precise data on flood elevations.

These products are now all digital and available online. Table 1 provides additional information on FEMA's digital flood hazard products.

A paper FIRM and FIS are provided to each mapped community whenever there is an update or change to the map. All other distributions of effective and historic flood maps and FIS reports are provided in a digital format. FEMA provides a suite of free, userfriendly tools that support the needs of NFIP stakeholders for viewing, analyzing, and printing flood hazard maps. Please see Table 2 for more information about these tools.

### **Use Digital Maps and Data for Official Purposes**

FEMA's policy on the "Use of Digital Flood Hazard Data" states that paper and digital maps are equivalent and provides guidelines for using the maps and data. The policy and related information is available at: http://www.fema.gov/library/viewRecord.do?id=3235. The policy implements section 107 of Public Law 108-264, 118 Stat. 724 (2004).

FEMA will convert all current Map Service Center (MSC) paper orders to requests for FIRM Scan products on CD. Orders for paper FIS reports will be filled with digital files. Government organizations will continue to be exempt from fees for such products.

If you have questions or comments concerning this change, please email FEMAMapSpecialist@riskmapcds.com.

#### Technical Support

For technical support related to FEMA's digital flood hazard data products and tools, please contact the FEMA Map Information eXchange (FMIX).

E-mail: [FEMAMapSpecialist@riskmapcds.com](mailto:FEMAMapSpecialist@riskmapcds.com)

Telephone: 1-877-FEMA MAP (1-877-336- 2627)

Hours of Operation: Monday - Friday, 8:00 a.m. - 6:30 p.m. Eastern Standard Time (EST)

Self-service options available 24 hours a day, 7 days a week.

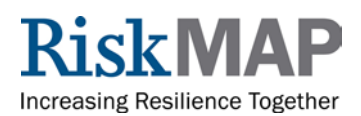

## **Table 1. FEMA's Digital Flood Hazard Products**

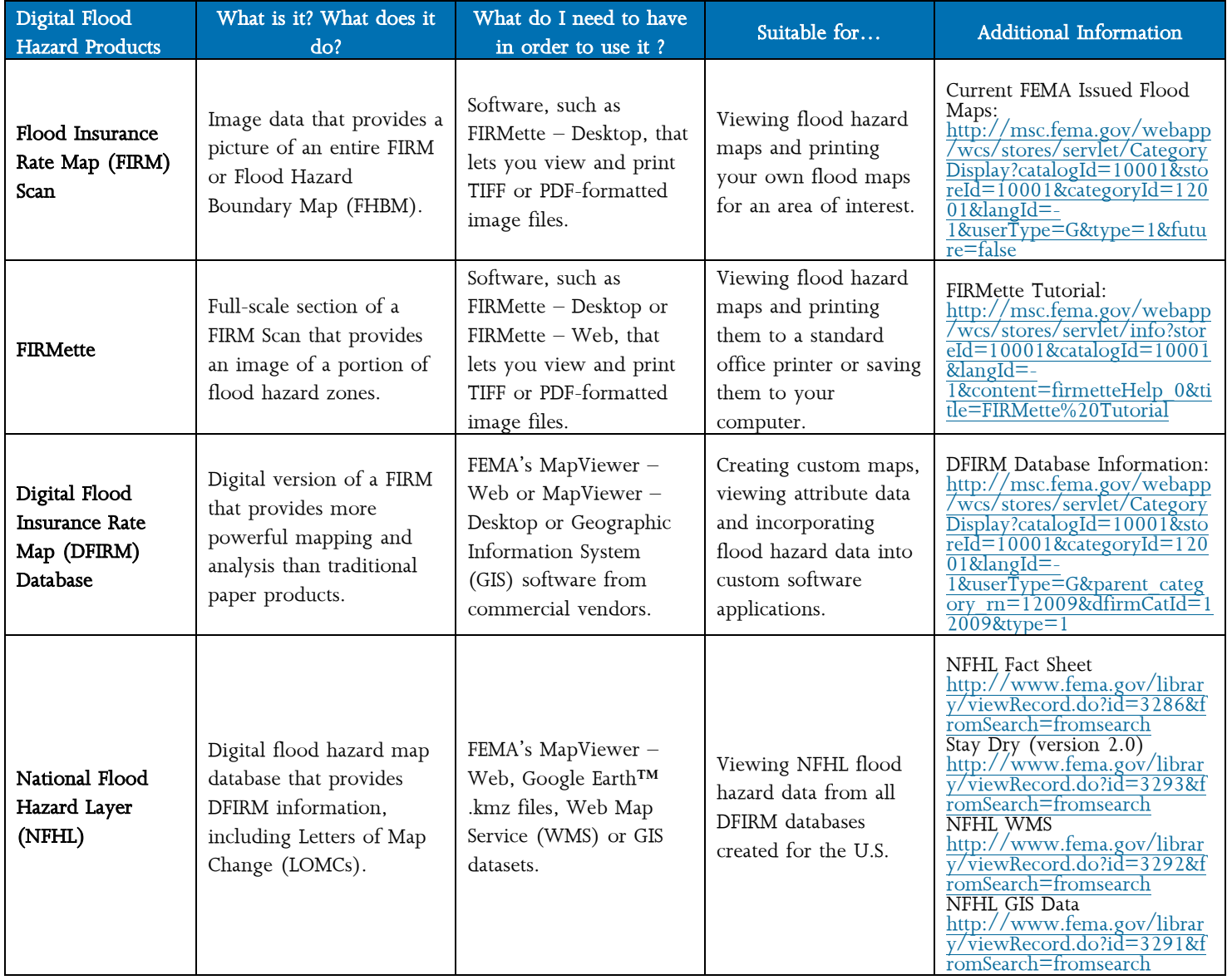

## **Table 2. FEMA's Digital Flood Hazard Tools**

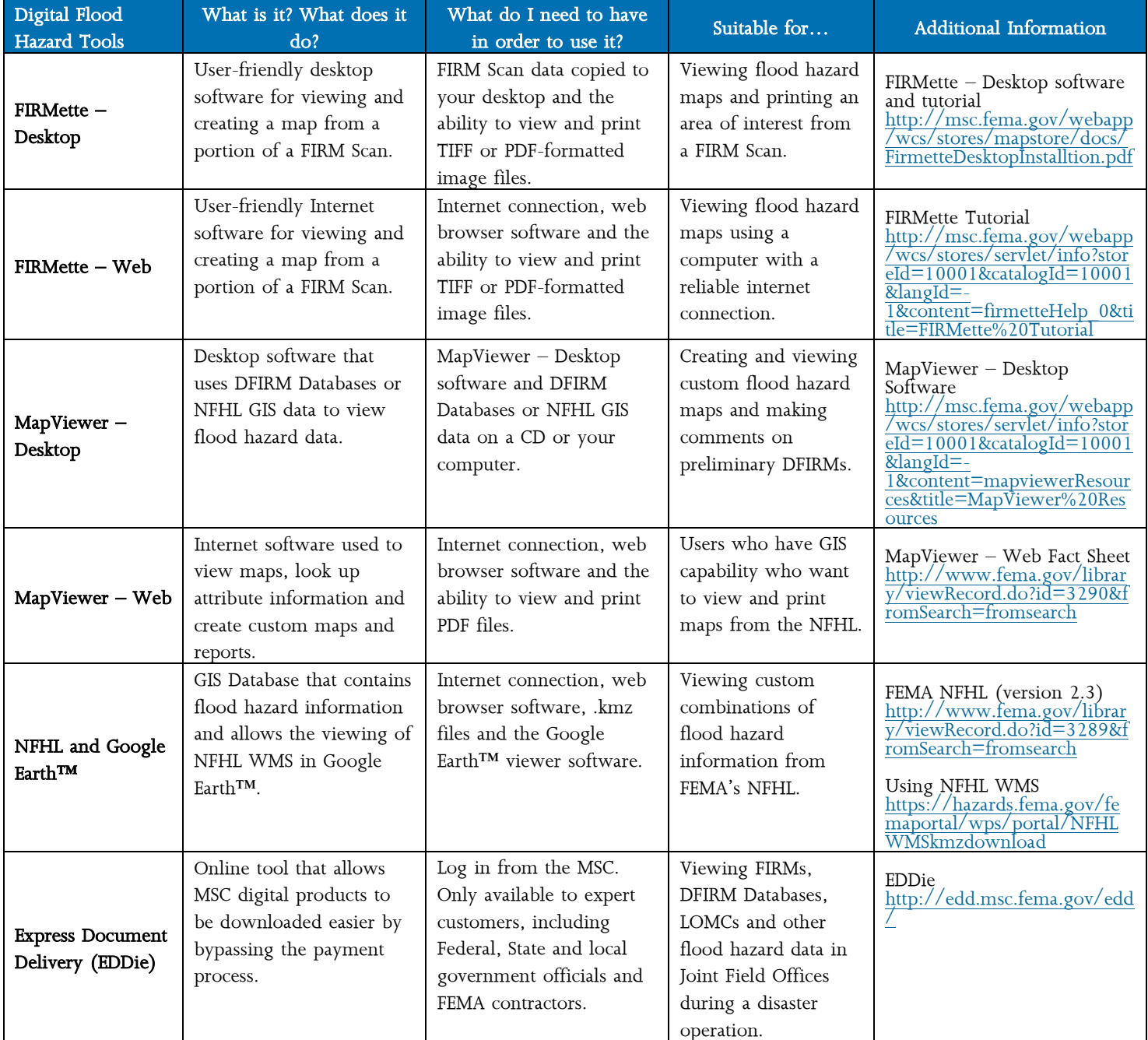